#### EARLIEST DESCRIPTORS OF COLOR

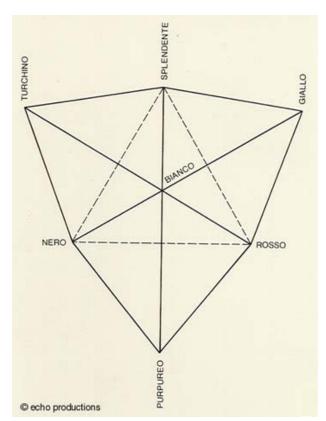

#### **PLATO**

TURCHINO = BLUE SPLENDENTE = SHINY GIALLO = YELLOW BIANCO = WHITE NERO = BLACK ROSSO = RED PURPUREO = PURPLE

In 1613, Aquilonius believed in the straight line of color from black to white, but added arcs as a way of mixing colors.

ALBUS = WHITE FLAVUS = AUREUS = RUBEUS = RED VIRIDIS = GREEN PURPUREUS = PURPLE CAERULEUS = BLUE NIGER = BLACK

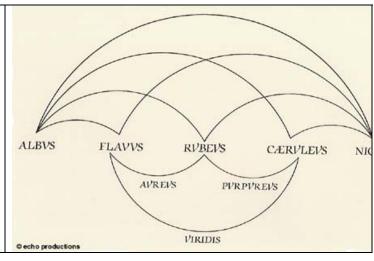

#### **NEWTON AND HIS PRISM**

Sir,

To perform my late promise to you, I shall without further ceremony acquaint you, that in the beginning of the year 1666 (at which time I applyed my self to the Grinding of Optick Glasses of other figures than spherical) I procured me a Triangular Glass Prism, to try therewith the celebrated Phaenomena of colours.

(from A Discourse of Mr Isaac Newton, containing his new theory about light and colours, sent by him from Cambridge to the Secretary of the Royal Society, 6 February 1671 /2. Original in possession of the Royal Society of London)

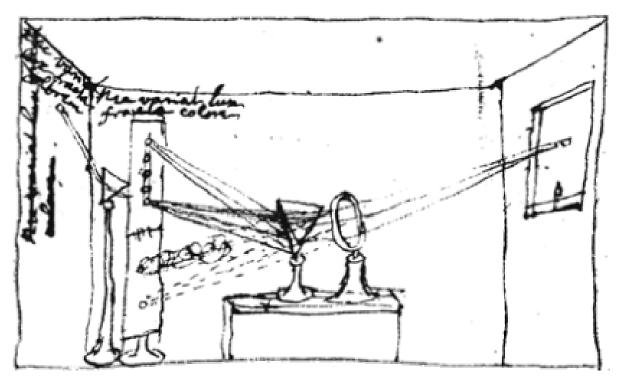

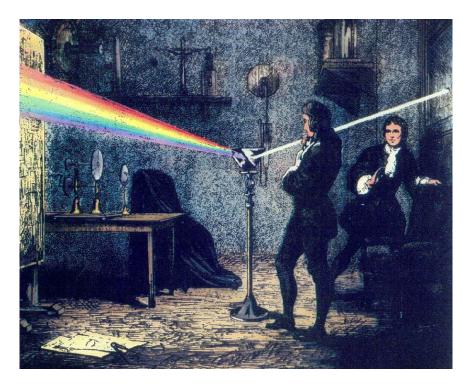

And in order thereto have darkened my Chamber, and made a small hole in my Windowshutts, to let in a convenient quantity of the Sun's light. I placed my prism at his Entrance, that it might so thereby be refracted to the opposite Wall. It was at first a very pleasing Divertisement, to view the Vivid and intense colours produced thereby, but after a while applying myself to consider them, more circumspectly, I became surprized to see them in an oblong form, which according to the received Laws of Refractions, I expected should have been circular

Comparing the length of the spectrum with its breadth. I found It above five times greater, a disproportion so extravagant, that it excited me to a more than ordinary curiosity of examining from wherever it might proceed.

(The Royal Society of London, R.B.C. 3, 215, 1671/2)

## INTERESTING INTERPRETATIONS

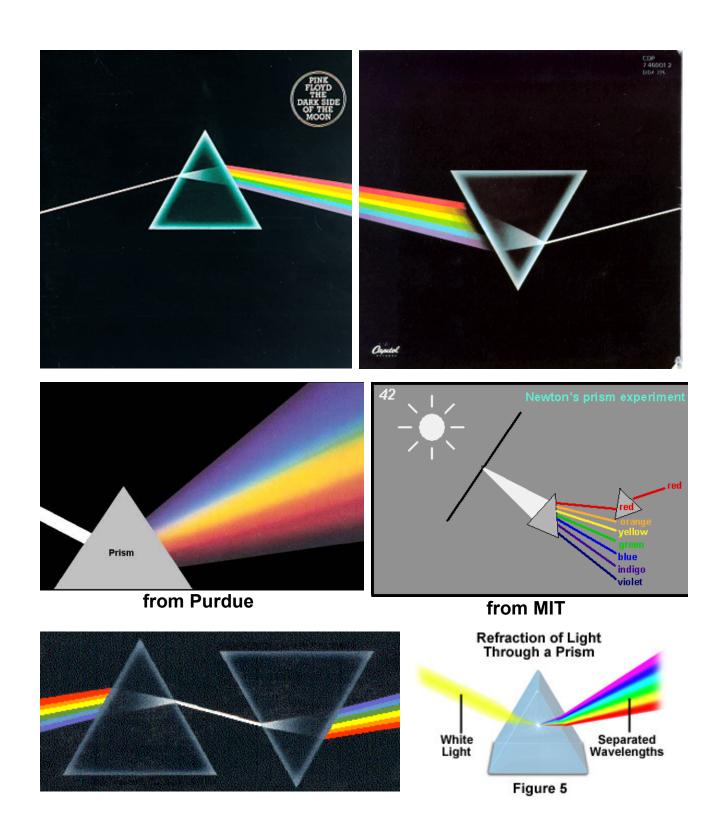

## MORE INTERESTING PRISMS

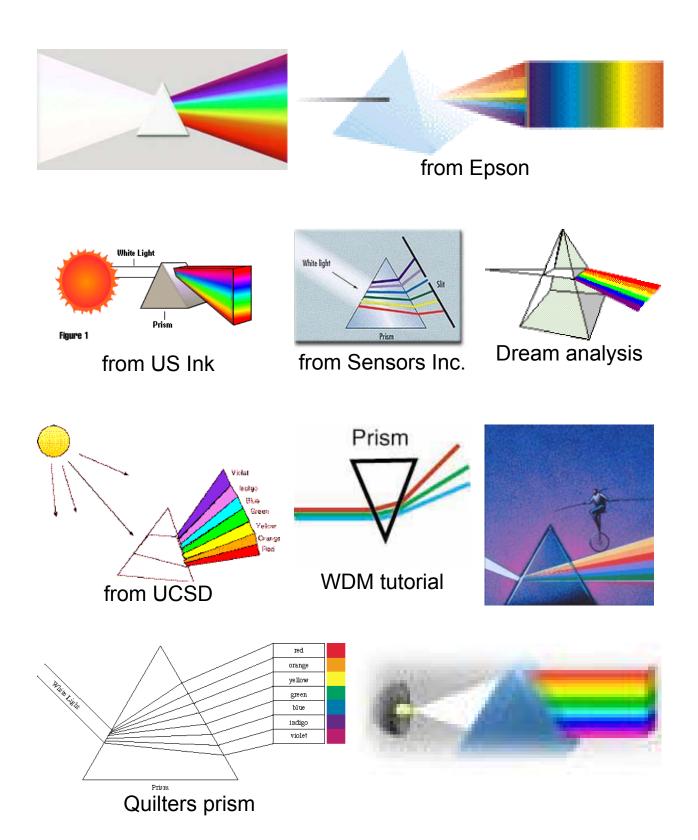

#### MORE NEWTON

Newton demonstrated that you could disperse a spectrum, then put it back together to reconstruct white light.

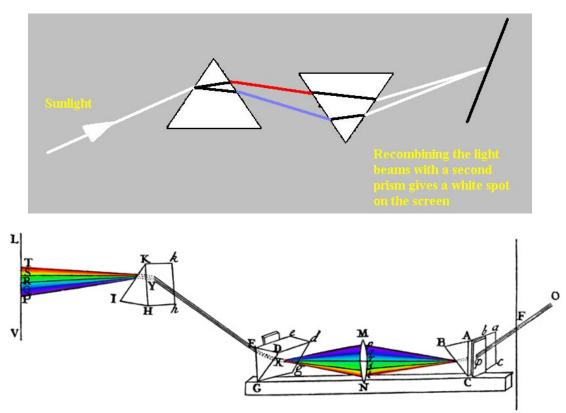

He constructed what is probably the first color circle.

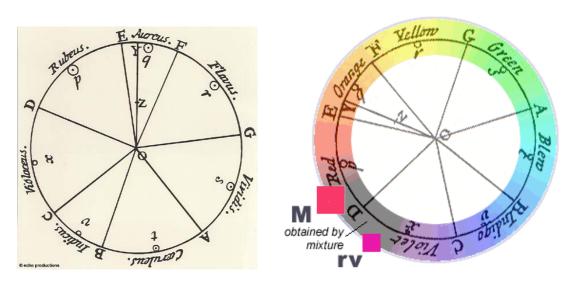

### COLOR RECEPTORS IN THE EYE

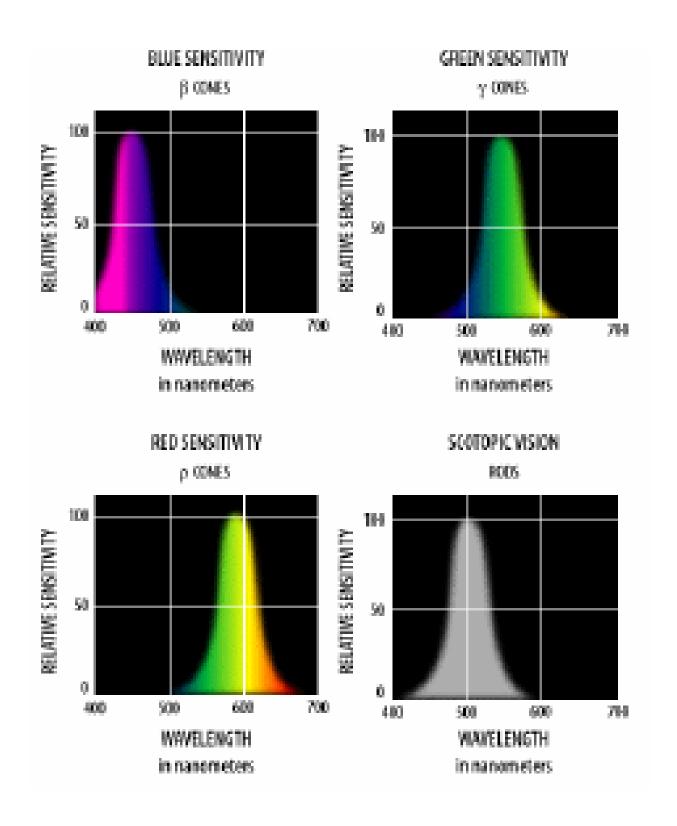

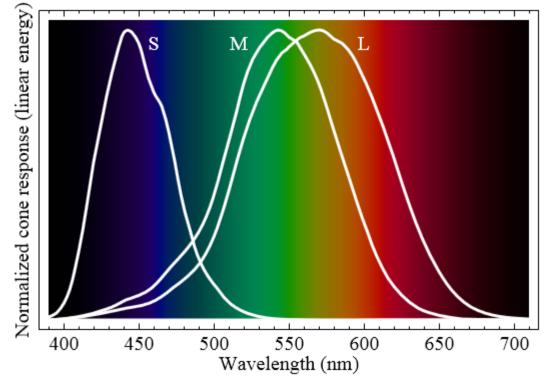

Normalized response spectra of human cones

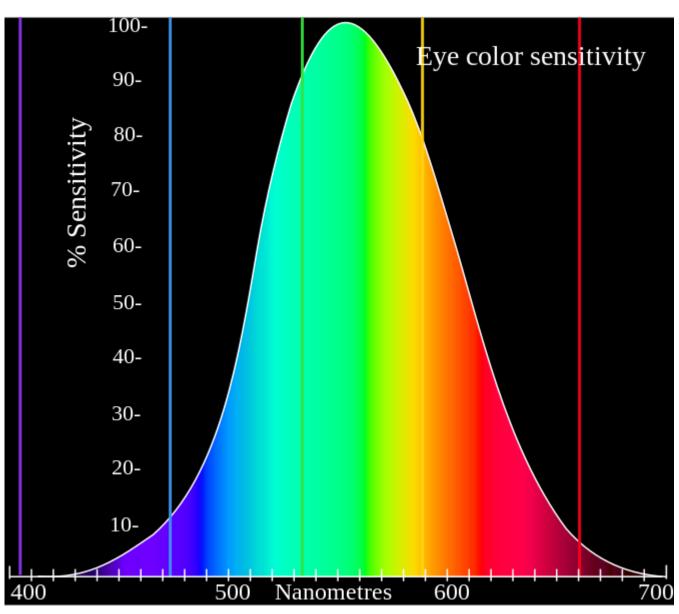

Relative brightness sensitivity of the human visual system as a function of wavelength

#### WHAT DO WE SEE?

The stimulus presented to the brain is the product of several factors:

Source of light  $L_{\lambda}$ 

Reflection/transmission coefficient  $\rho(\lambda)$ 

Spectral response of the eye itself  $V(\lambda)$ 

$$STIMULUS = \int L_{\lambda} \cdot \rho(\lambda) \cdot V(\lambda) \cdot d\lambda$$

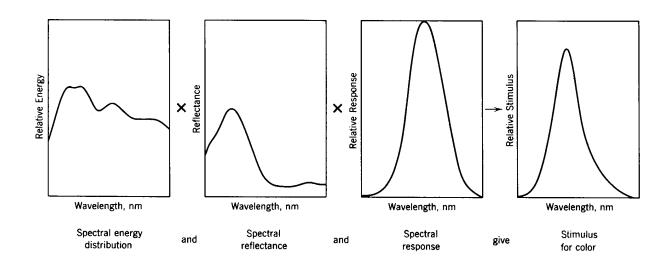

$$STIMULUS = \sum L_{\lambda} \cdot \rho(\lambda) \cdot V(\lambda) \cdot \Delta \lambda$$

## **COLOR VIA REFLECTANCE**

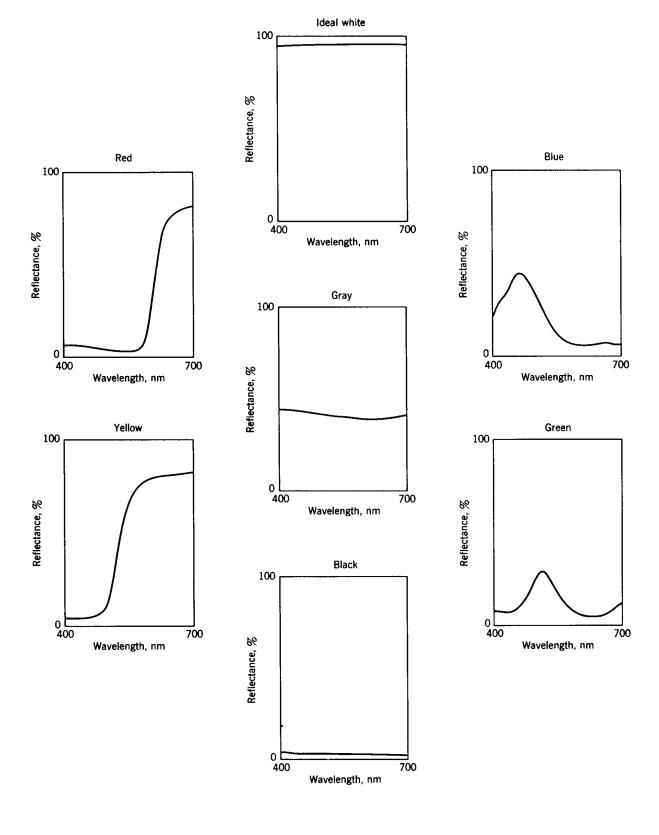

### WHAT ARE THE PRIMARY COLORS?

Your second grade teacher told you they were:

RED YELLOW BLUE.

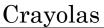

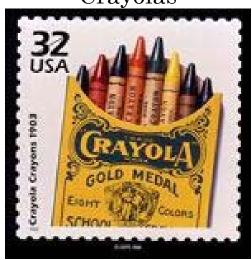

Finger Paints

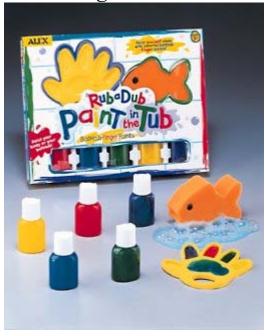

#### **RGB COLOR MIXING**

Your second grade teacher had it wrong. It's RGB.

### RED GREEN BLUE.

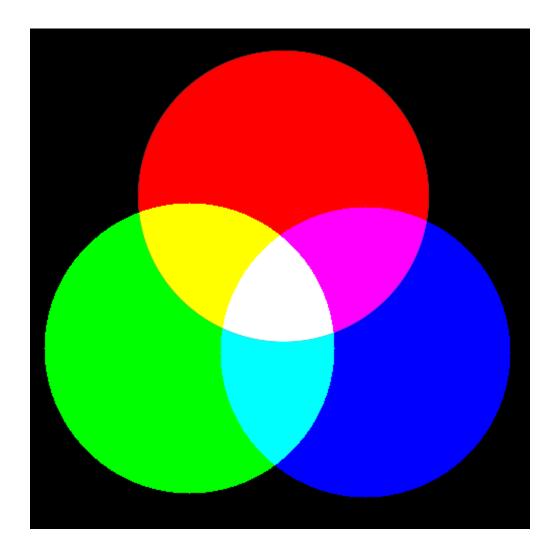

These are the "additive" colors, produced by adding light from different sources. This is the way your computer and television work.

#### **ADDITIVE COLOR MIXING**

## Colored lights

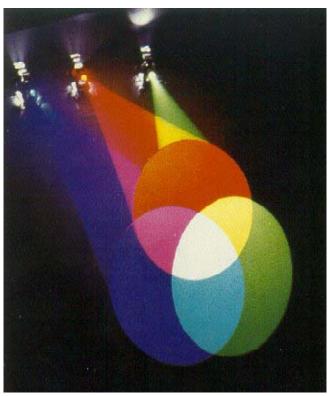

Used in stage and general lighting, television, computer monitors & screens (use a magnifier to see individual pixels). Start with black, add all three to create white.

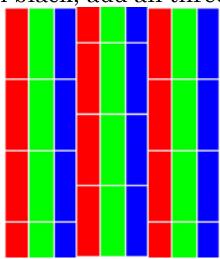

## BLACK and COLORS (RGB)

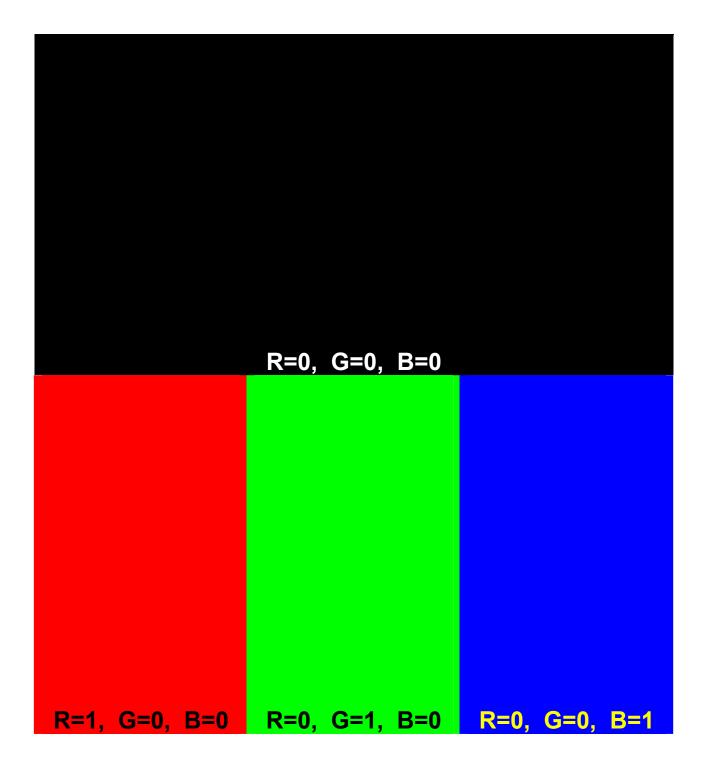

#### SUBTRACTIVE COLOR MIXING

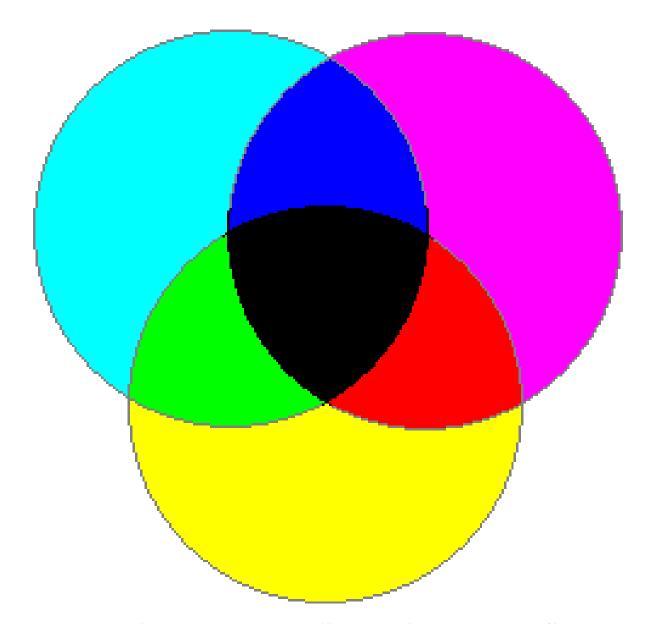

Primary colors are cyan, yellow and magenta. Start with white; remove colors. Used in photography, textiles, printing, dyes, paints and crayons. Subtraction of all three from white yields black.

# WHITE and COLORS (CYM)

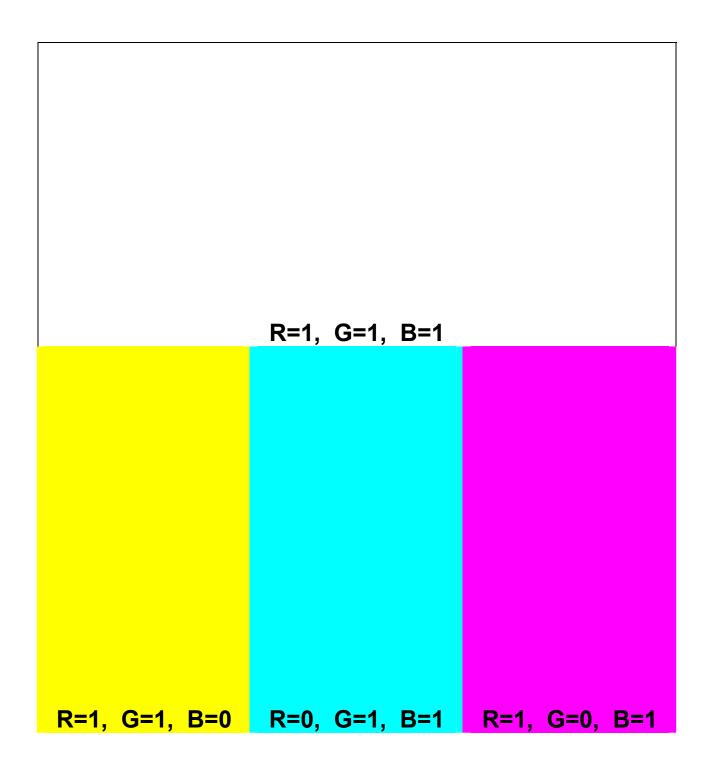

#### **COLORANTS ON PAPER**

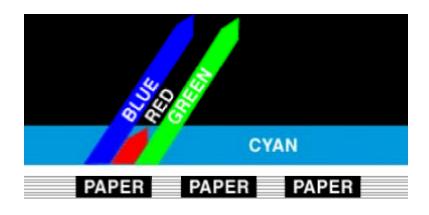

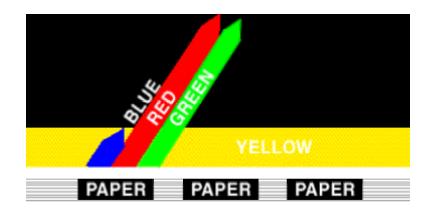

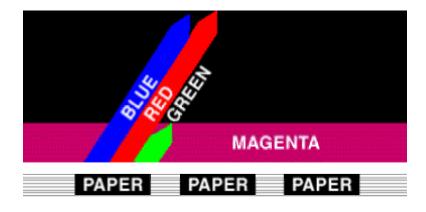

So your teacher was sorta correct, she just didn't know the right names for the subtractive primaries.

#### **COMPLEMENTARY COLORS**

Notice that these choices for additive and subtractive primaries are complementary

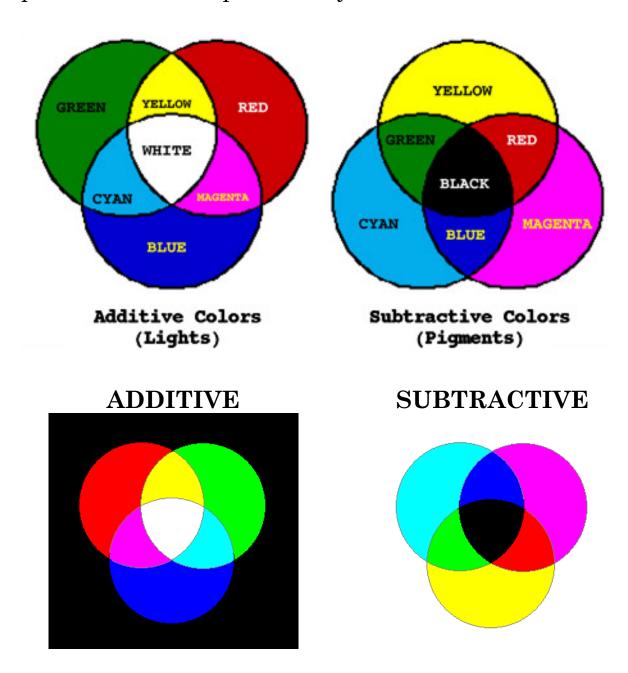

### HOW MANY COLORS ARE OUT THERE?

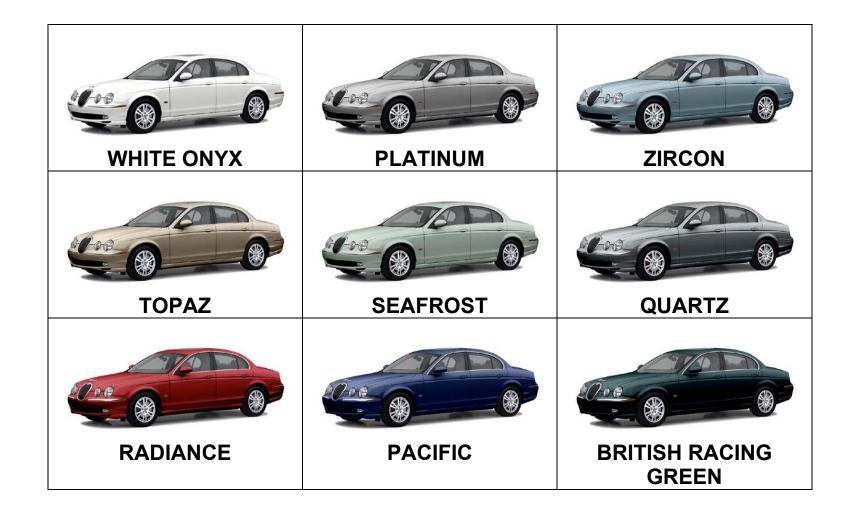

#### COLOR FOR THE INTERNET

Full color is represented by three 8-bit words, one each for red, green and blue. There are  $256^3 = 16,777,216$  possible combinations from 000000 black to FFFFFF white.

Our browsers can't handle that much information at a high speed, and most colors are formed by dithering, mixing two colors at the finest pixel level possible.

To keep the number of available colors to a minimum, both Windows and MAC operating systems use 216 colors to make up their palettes of colors. The color list comes from a mathematical formula using the shades 00, 33, 66, 99, CC, and FF from hex codes. Using just those 6 hex combinations of red, blue, and green hues, gives us a total of 216 colors that will render perfectly on your screen. The first two hex digits are red, the middle pair is green and the last pair is blue. These are considered "browser-safe"? colors.

| FFFFFF | FFFFCC | FFFF99 | FFFF66 | FFFF33 |
|--------|--------|--------|--------|--------|
| FFFF00 | CCFFFF | CCFFCC | CCFF99 | CCFF66 |
| CCFF33 | CCFF00 | 99FFFF | 99FFCC | 99FF99 |
| 66FFFF | 99FF66 | 99FF33 | 66FFCC | FFCCFF |
| 99FF00 | 33FFFF | FFCCCC | 33FFCC | 00FFFF |
| 66FF99 | FFCC99 | 66FF66 | 66FF33 | 00FFCC |
| 66FF00 | 33FF99 | FFCC66 | FFCC33 | CCCCFF |
| 33FF66 | 33FF33 | 00FF99 | FFCC00 | 33FF00 |
| 00FF66 | 00FF33 | 00FF00 | CCCCCC | CCCC99 |
| 99CCFF | CCCC66 | CCCC00 | CCCC33 | 99CCCC |

| FF99FF | 99CC99 | 66CCFF | FF99CC | 99CC66 |
|--------|--------|--------|--------|--------|
| 66CCCC | 99CC33 | 00CCFF | 33CCFF | 99CC00 |
| FF9999 | 66CC99 | FF9966 | 66CC66 | 33CCCC |
| CC99FF | 00CCCC | FF9933 | FF9900 | 66CC33 |
| 66CC00 | 33CC99 | 00CC99 | CC99CC | 33CC66 |
| 00CC66 | CC9999 | FF66FF | 33CC33 | 33CC00 |
| CC9966 | 00CC33 | 9999FF | 00CC00 | CC9933 |
| CC9900 | FF66CC | 9999CC | FF6699 | 999999 |
| 6699FF | FF6666 | CC66FF | 999966 | 6699CC |
| 999933 | FFCC33 | FF6600 | FF33FF | 3399FF |
| 999900 | 669999 | CC66CC | 0099FF | FF33CC |
| 3399CC | CC6699 | 669966 | FF00FF | 339999 |
| 669933 | 669900 | FF3399 | 0099CC | 9966FF |
| CC6666 | 009999 | CC6633 | CC6600 | 339966 |
| FF00CC | FF3366 | 009966 | CC33FF | FF3333 |
| 339933 | 009933 | 9966CC | FF3300 | FF0099 |
| 339900 | 009900 | 6666FF | CC33CC | FF0066 |
| 996699 | FF0033 | FF0000 | CC00FF | CC3399 |
| 996666 | 6666CC | 996633 | 996600 | 3366FF |
| CC3366 | CC00CC | 9933FF | 0066FF | 666699 |
| CC3333 | CC3300 | 3366CC | CC0099 | 9933CC |
| 666666 | 666633 | 0066CC | 9900FF | 666600 |
| CC0066 | 336699 | 993399 | CC0033 | 6633FF |
| 336666 | 006699 | CC0000 | 993366 | 9900CC |
| 336633 | 006666 | 336600 | 6633CC | 3333FF |
| 006633 | 993333 | 993300 | 6600FF | 990099 |
| 006600 | 0033FF | 663399 | 009966 | 3333CC |
| 663366 | 6600CC | 990033 | 0033CC | 990000 |
| 3300FF | 663333 | 663300 | 660099 | 0000FF |
| 333399 | 3300CC | 003399 | 333300 | 660066 |
| 333333 | 003366 | 0000CC | 660033 | 333300 |
| 660000 | 330099 | 003333 | 003300 | 000099 |
| 330066 | 330033 | 000066 | 330000 | 000033 |
| 000000 |        |        |        |        |

# COMMON NAMED COLORS FOR THE INTERNET

| Color Name            | Color HEX      | Color |
|-----------------------|----------------|-------|
| AliceBlue             | #F0F8FF        |       |
| <u>AntiqueWhite</u>   | #FAEBD7        |       |
| <u>Aqua</u>           | #00FFFF        |       |
| Aquamarine            | #7FFFD4        |       |
| <u>Azure</u>          | #F0FFFF        |       |
| Beige                 | #F5F5DC        |       |
| Bisque                | #FFE4C4        |       |
| Black                 | #000000        |       |
| BlanchedAlmond        | #FFEBCD        |       |
| Blue                  | #0000FF        |       |
| BlueViolet            | #8A2BE2        |       |
| Brown                 | #A52A2A        |       |
| BurlyWood             | #DEB887        |       |
| <u>CadetBlue</u>      | #5F9EA0        |       |
| <u>Chartreuse</u>     | #7FFF00        |       |
| <u>Chocolate</u>      | #D2691E        |       |
| Coral                 | #FF7F50        |       |
| CornflowerBlue        | #6495ED        |       |
| Cornsilk              | #FFF8DC        |       |
| Crimson               | <u>#DC143C</u> |       |
| Cyan                  | #00FFFF        |       |
| <u>DarkBlue</u>       | #00008B        |       |
| <u>DarkCyan</u>       | #008B8B        |       |
| <u>DarkGoldenRod</u>  | #B8860B        |       |
| <u>DarkGray</u>       | #A9A9A9        |       |
| <u>DarkGreen</u>      | <u>#006400</u> |       |
| <u>DarkKhaki</u>      | #BDB76B        |       |
| <u>DarkMagenta</u>    | #8B008B        |       |
| <u>DarkOliveGreen</u> | #556B2F        |       |
| <u>Darkorange</u>     | #FF8C00        |       |
| <u>DarkOrchid</u>     | #9932CC        |       |
| <u>DarkRed</u>        | #8B0000        |       |
| <u>DarkSalmon</u>     | #E9967A        |       |

| <u>DarkSeaGreen</u>         | #8FBC8F        |  |
|-----------------------------|----------------|--|
| <u>DarkSlateBlue</u>        | #483D8B        |  |
| <u>DarkSlateGray</u>        | #2F4F4F        |  |
| <u>DarkTurquoise</u>        | #00CED1        |  |
| <u>DarkViolet</u>           | #9400D3        |  |
| <u>DeepPink</u>             | #FF1493        |  |
| <u>DeepSkyBlue</u>          | #00BFFF        |  |
| <u>DimGray</u>              | <u>#696969</u> |  |
| <u>DodgerBlue</u>           | #1E90FF        |  |
| Feldspar                    | #D19275        |  |
| <u>FireBrick</u>            | #B22222        |  |
| <u>FloralWhite</u>          | #FFFAF0        |  |
| <u>ForestGreen</u>          | #228B22        |  |
| <u>Fuchsia</u>              | #FF00FF        |  |
| <u>Gainsboro</u>            | #DCDCDC        |  |
| <u>GhostWhite</u>           | <u>#F8F8FF</u> |  |
| Gold                        | #FFD700        |  |
| GoldenRod                   | #DAA520        |  |
| Gray                        | <u>#808080</u> |  |
| <u>Green</u>                | <u>#008000</u> |  |
| GreenYellow                 | #ADFF2F        |  |
| <u>HoneyDew</u>             | #F0FFF0        |  |
| <u>HotPink</u>              | #FF69B4        |  |
| <u>IndianRed</u>            | <u>#CD5C5C</u> |  |
| <u>Indigo</u>               | #4B0082        |  |
| <u>Ivory</u>                | #FFFFF0        |  |
| <u>Khaki</u>                | #F0E68C        |  |
| <u>Lavender</u>             | <u>#E6E6FA</u> |  |
| <u>LavenderBlush</u>        | <u>#FFF0F5</u> |  |
| <u>LawnGreen</u>            | #7CFC00        |  |
| <u>LemonChiffon</u>         | #FFFACD        |  |
| <u>LightBlue</u>            | #ADD8E6        |  |
| <u>LightCoral</u>           | #F08080        |  |
| <u>LightCyan</u>            | #E0FFFF        |  |
| <u>LightGoldenRodYellow</u> | #FAFAD2        |  |
| <u>LightGrey</u>            | #D3D3D3        |  |
| <u>LightGreen</u>           | #90EE90        |  |
| <u>LightPink</u>            | #FFB6C1        |  |

| LightSalmon              | #FFA07A         |  |
|--------------------------|-----------------|--|
| <u>LightSeaGreen</u>     | #20B2AA         |  |
| LightSkyBlue             | #87CEFA         |  |
| LightSlateBlue           | #8470FF         |  |
| <u>LightSlateGray</u>    | #77889 <u>9</u> |  |
| LightSteelBlue           | #B0C4DE         |  |
| LightYellow              | #FFFE0          |  |
| Lime                     | #00FF00         |  |
| LimeGreen                | #32CD32         |  |
| Linen                    | #FAF0E6         |  |
| Magenta                  | #FF00FF         |  |
| Maroon                   | #800000         |  |
| <u>MediumAquaMarine</u>  | #66CDAA         |  |
| <u>MediumBlue</u>        | #0000CD         |  |
| <u>MediumOrchid</u>      | #BA55D3         |  |
| <u>MediumPurple</u>      | <u>#9370D8</u>  |  |
| <u>MediumSeaGreen</u>    | #3CB371         |  |
| <u>MediumSlateBlue</u>   | #7B68EE         |  |
| <u>MediumSpringGreen</u> | #00FA9A         |  |
| <u>MediumTurquoise</u>   | #48D1CC         |  |
| <u>MediumVioletRed</u>   | #C71585         |  |
| <u>MidnightBlue</u>      | <u>#191970</u>  |  |
| <u>MintCream</u>         | #F5FFFA         |  |
| <u>MistyRose</u>         | #FFE4E1         |  |
| Moccasin                 | <u>#FFE4B5</u>  |  |
| <u>NavajoWhite</u>       | #FFDEAD         |  |
| Navy                     | <u>#000080</u>  |  |
| <u>OldLace</u>           | <u>#FDF5E6</u>  |  |
| <u>Olive</u>             | <u>#808000</u>  |  |
| <u>OliveDrab</u>         | #6B8E23         |  |
| <u>Orange</u>            | #FFA500         |  |
| <u>OrangeRed</u>         | #FF4500         |  |
| <u>Orchid</u>            | <u>#DA70D6</u>  |  |
| <u>PaleGoldenRod</u>     | #EEE8AA         |  |
| <u>PaleGreen</u>         | #98FB98         |  |
| <u>PaleTurquoise</u>     | #AFEEEE         |  |
| <u>PaleVioletRed</u>     | <u>#D87093</u>  |  |
| <u>PapayaWhip</u>        | #FFEFD5         |  |

| <u>PeachPuff</u>   | #FFDAB9        |  |
|--------------------|----------------|--|
| <u>Peru</u>        | #CD853F        |  |
| <u>Pink</u>        | #FFC0CB        |  |
| <u>Plum</u>        | #DDA0DD        |  |
| <u>PowderBlue</u>  | <u>#B0E0E6</u> |  |
| <u>Purple</u>      | <u>#800080</u> |  |
| Red                | <u>#FF0000</u> |  |
| RosyBrown          | <u>#BC8F8F</u> |  |
| <u>RoyalBlue</u>   | <u>#4169E1</u> |  |
| <u>SaddleBrown</u> | #8B4513        |  |
| Salmon             | #FA8072        |  |
| <u>SandyBrown</u>  | <u>#F4A460</u> |  |
| <u>SeaGreen</u>    | #2E8B57        |  |
| <u>SeaShell</u>    | #FFF5EE        |  |
| <u>Sienna</u>      | #A0522D        |  |
| Silver             | <u>#C0C0C0</u> |  |
| SkyBlue            | <u>#87CEEB</u> |  |
| <u>SlateBlue</u>   | #6A5ACD        |  |
| <u>SlateGray</u>   | <u>#708090</u> |  |
| Snow               | <u>#FFFAFA</u> |  |
| <u>SpringGreen</u> | <u>#00FF7F</u> |  |
| <u>SteelBlue</u>   | <u>#4682B4</u> |  |
| <u>Tan</u>         | <u>#D2B48C</u> |  |
| <u>Teal</u>        | <u>#008080</u> |  |
| <u>Thistle</u>     | #D8BFD8        |  |
| <u>Tomato</u>      | <u>#FF6347</u> |  |
| <u>Turquoise</u>   | #40E0D0        |  |
| <u>Violet</u>      | <u>#EE82EE</u> |  |
| <u>VioletRed</u>   | <u>#D02090</u> |  |
| <u>Wheat</u>       | #F5DEB3        |  |
| White              | <u>#FFFFFF</u> |  |
| <u>WhiteSmoke</u>  | #F5F5F5        |  |
| <u>Yellow</u>      | #FFFF00        |  |
| <u>YellowGreen</u> | #9ACD32        |  |